## Year 8 Computer  $\frac{1}{\sqrt{P_{\text{edge }2}}}$ Science <sub>Page 3</sub>

## Knowledge Organiser

# **Contents** Hardware Key Words Hardware Graphic Organiser Page 4 Software Key Words Page 5 Software Graphic Organiser Contents<br>
Page 2 Hardware Key Words<br>
Page 3 Hardware Graphic Organiser<br>
Page 4 Software Key Words<br>
Page 5 Software Graphic Organiser<br>
Page 6 Software Presentation – how to guide<br>
Page 7 Internet Hardware and Software<br>
Pres Page 7 Internet Hardware and Software Hardware Key Words<br>Pardware Graphic Organiser<br>Software Key Words<br>Software Graphic Organiser<br>Software Presentation – how to guide<br>Internet Hardware and Software<br>Presentation – how to guide

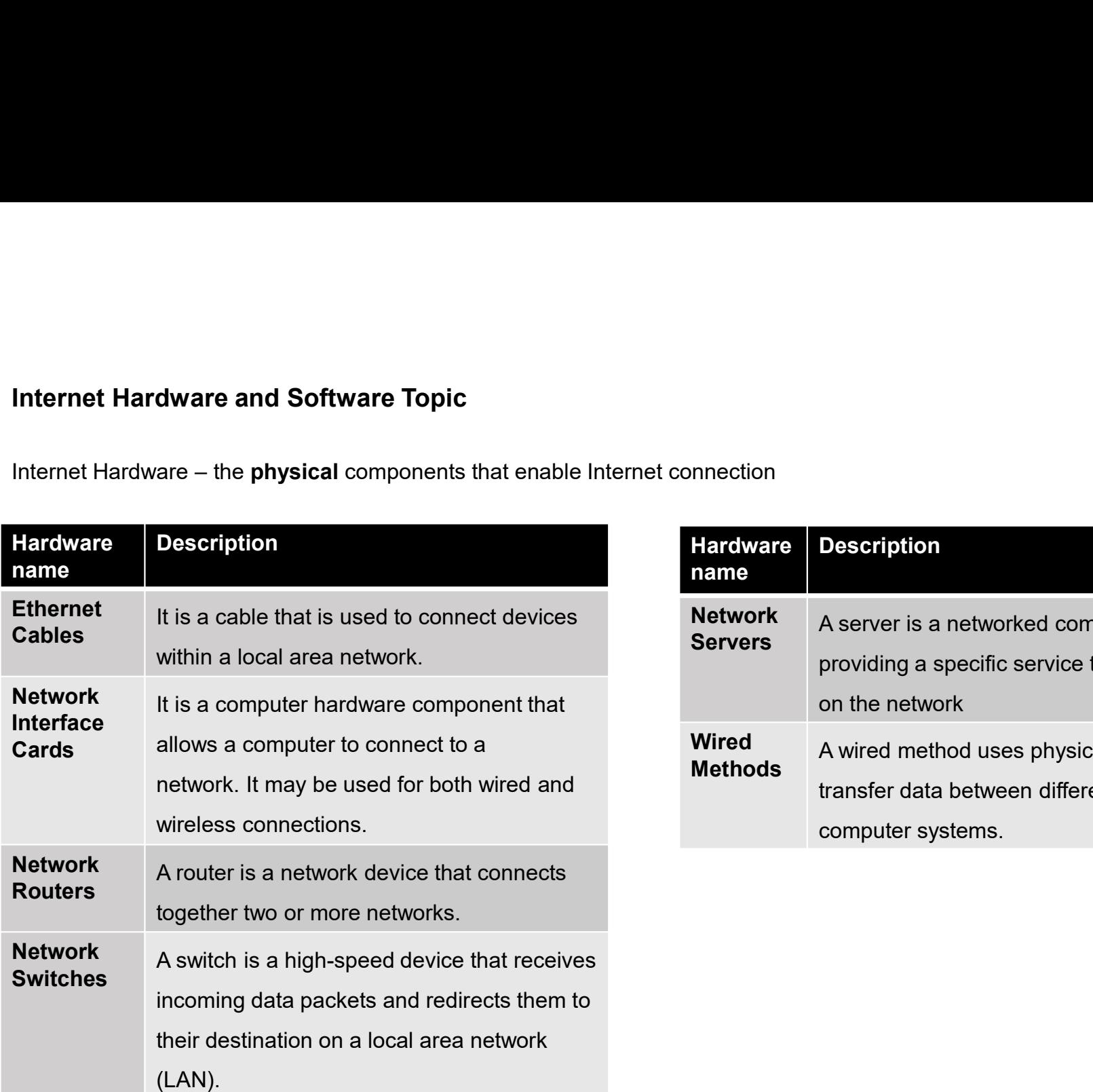

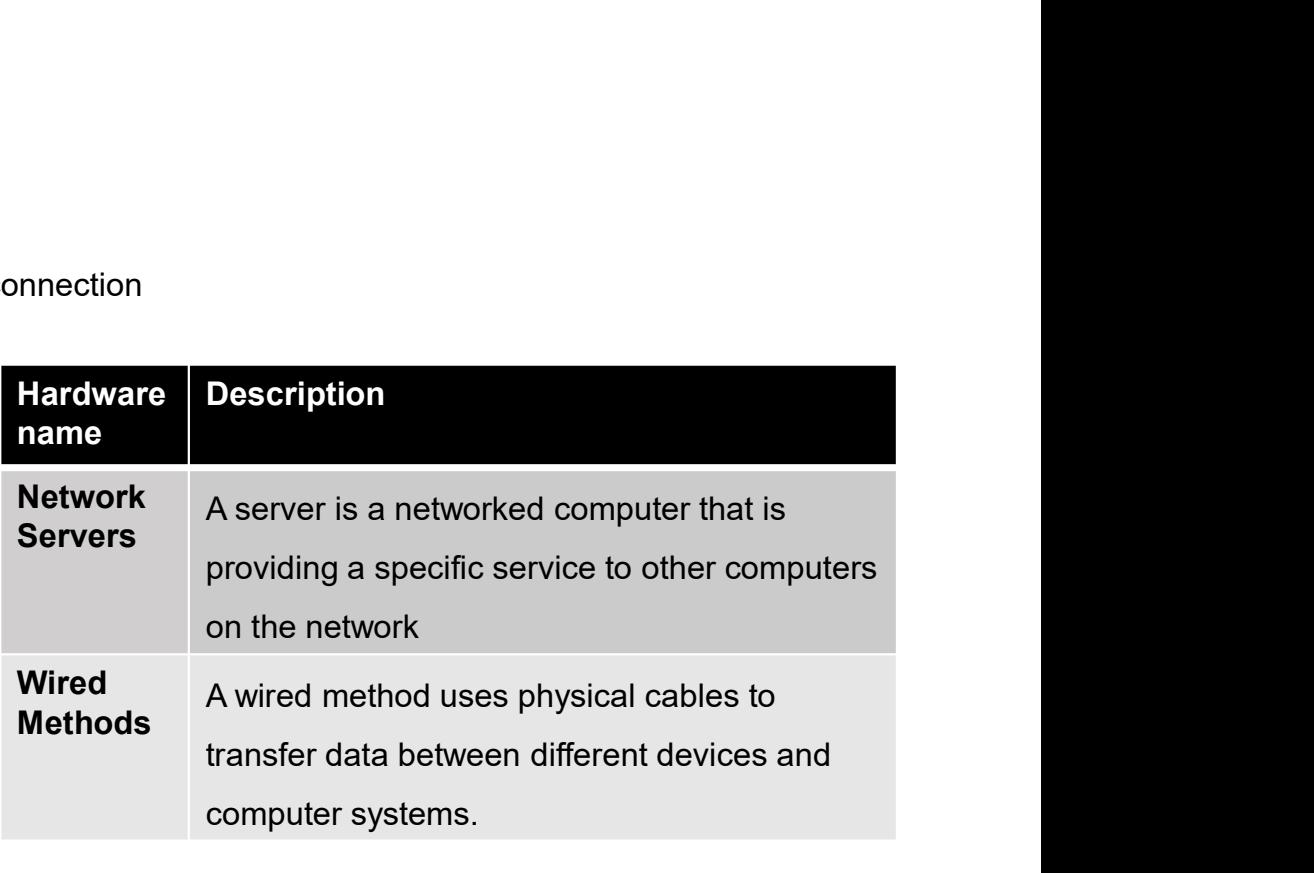

The links between the different pieces of Internet Hardware and their purpose

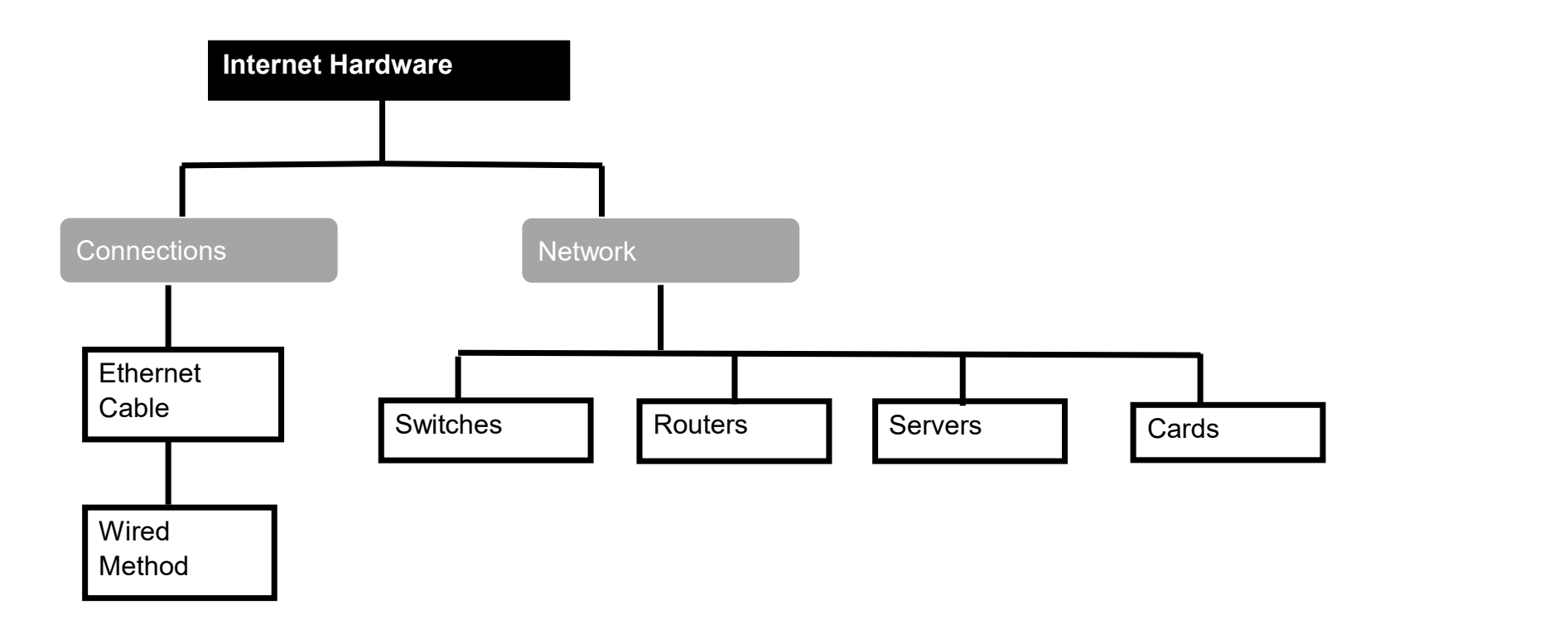

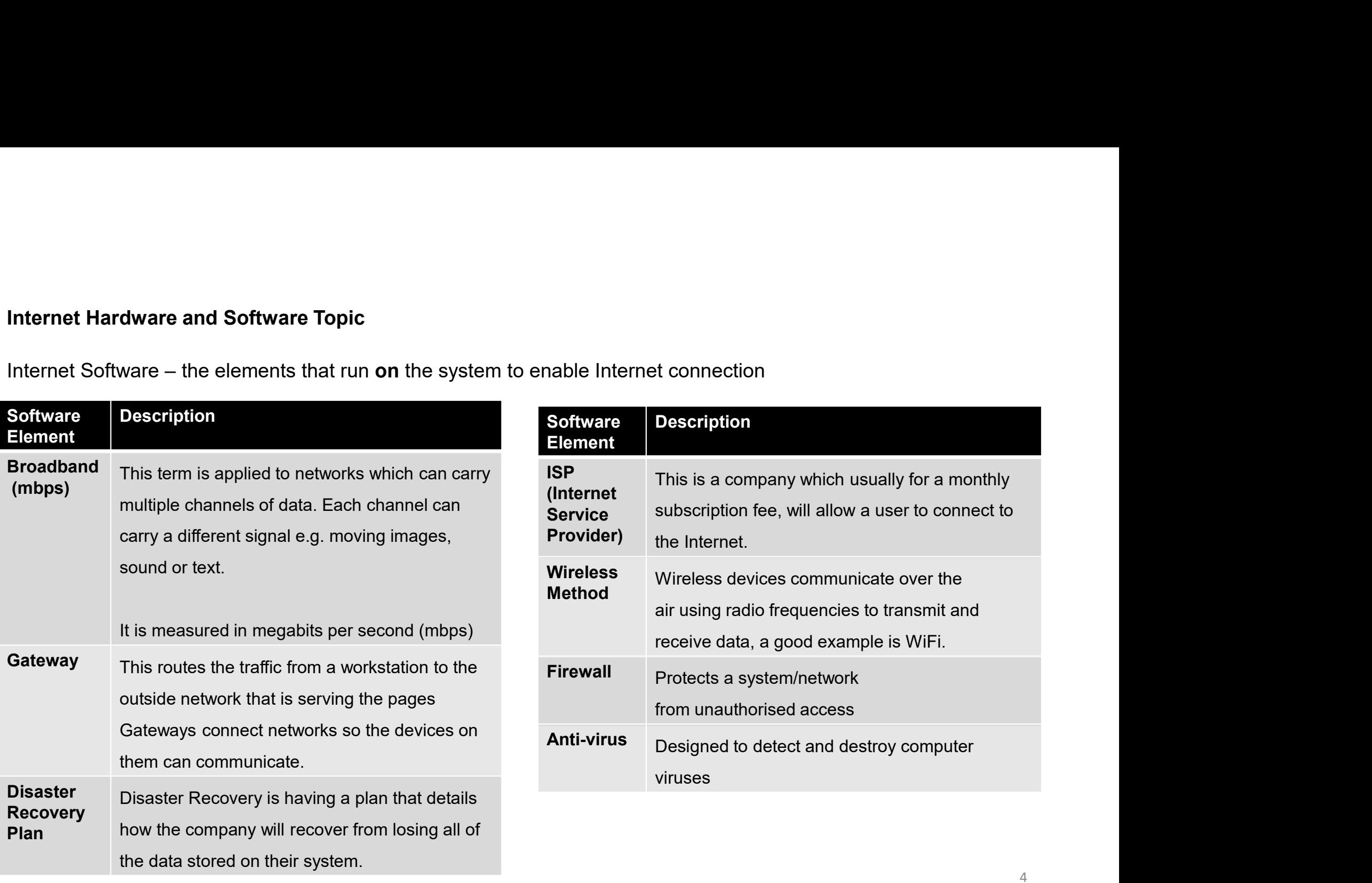

The links between the different pieces of Internet Software and their purpose

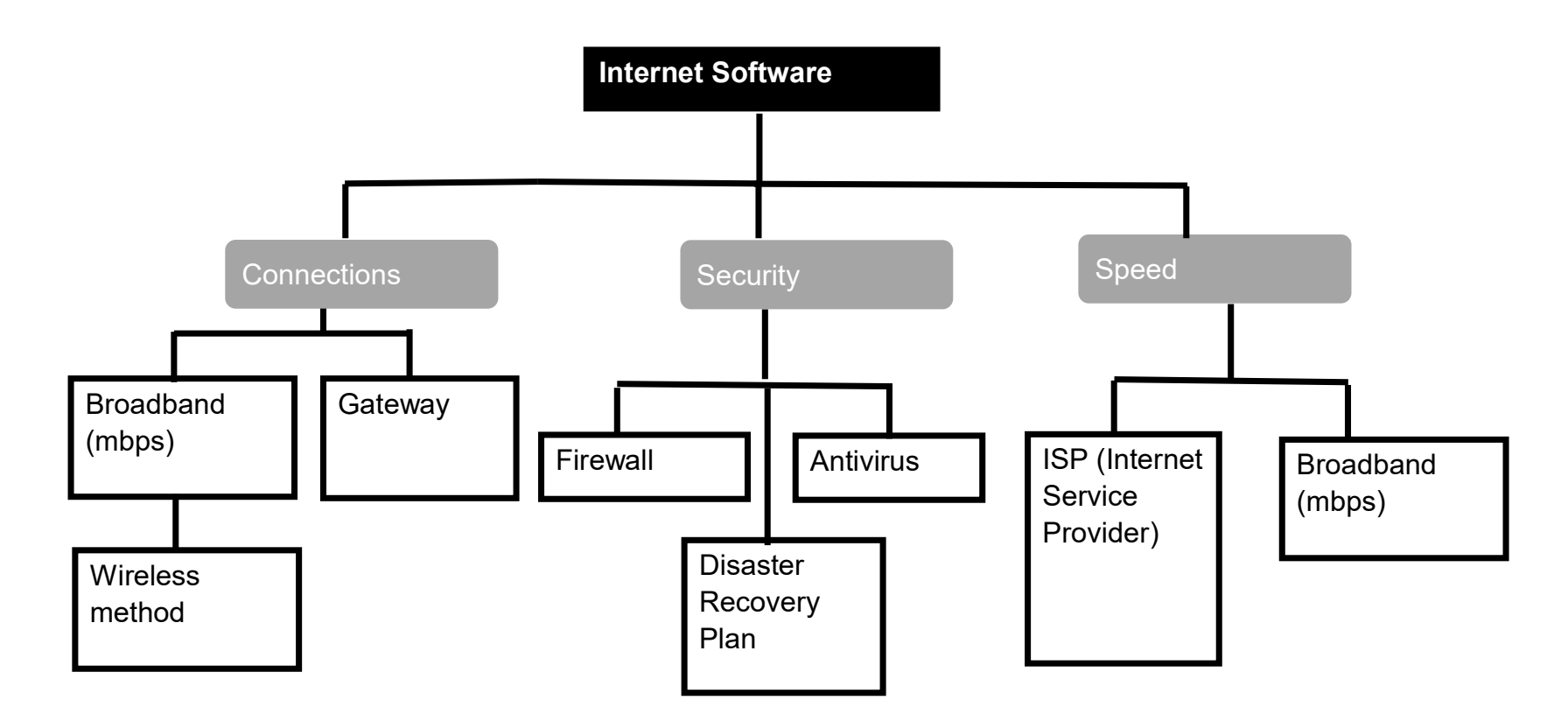

As part of this topic you will present your work using presentation **software**.<br>Below is a reminder of what to think about when creating a presentation.

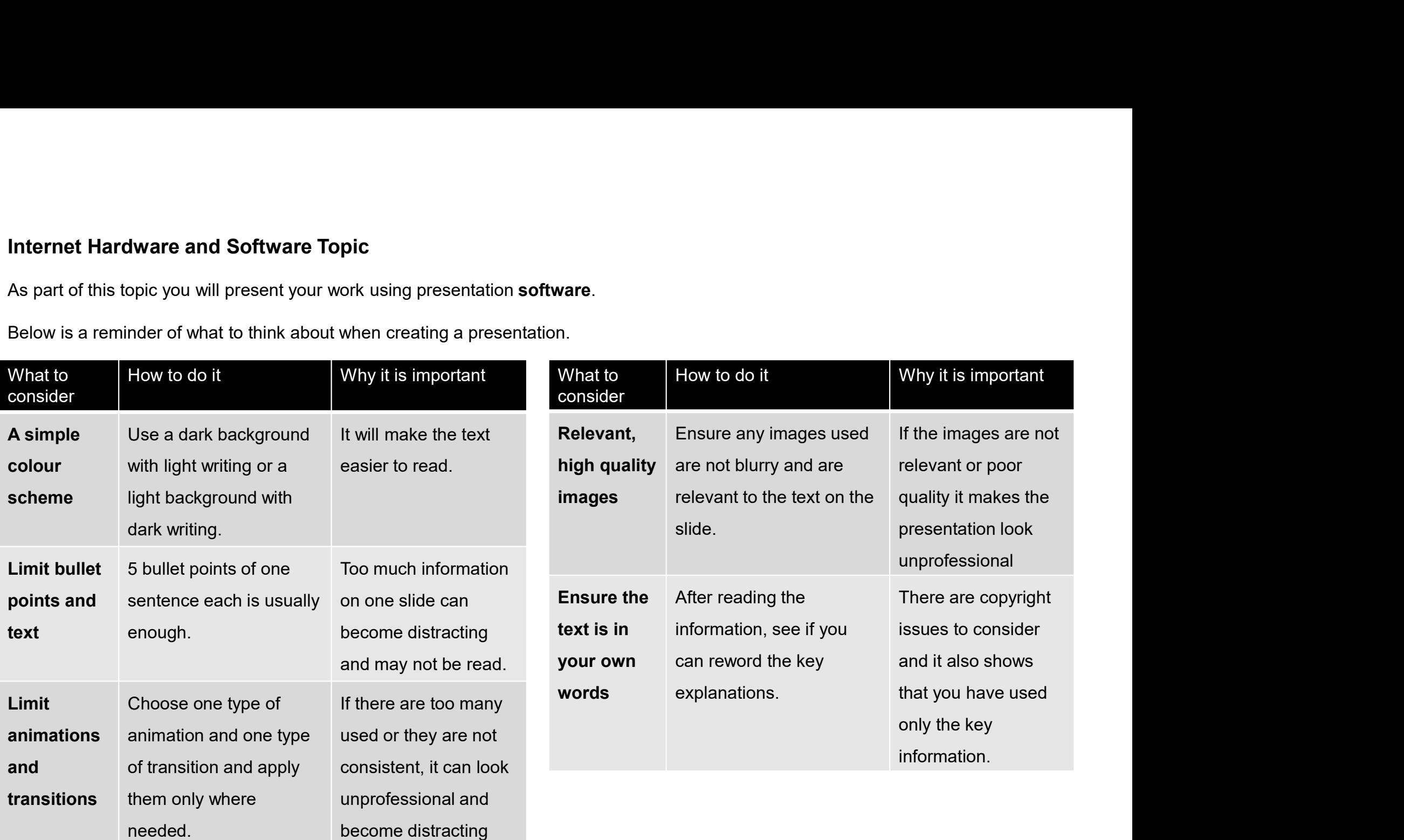

As part of this topic you will be using the Internet to research about Internet Hardware and Software.<br>Below are two reminders of what you could do when entering search criteria online for better results.

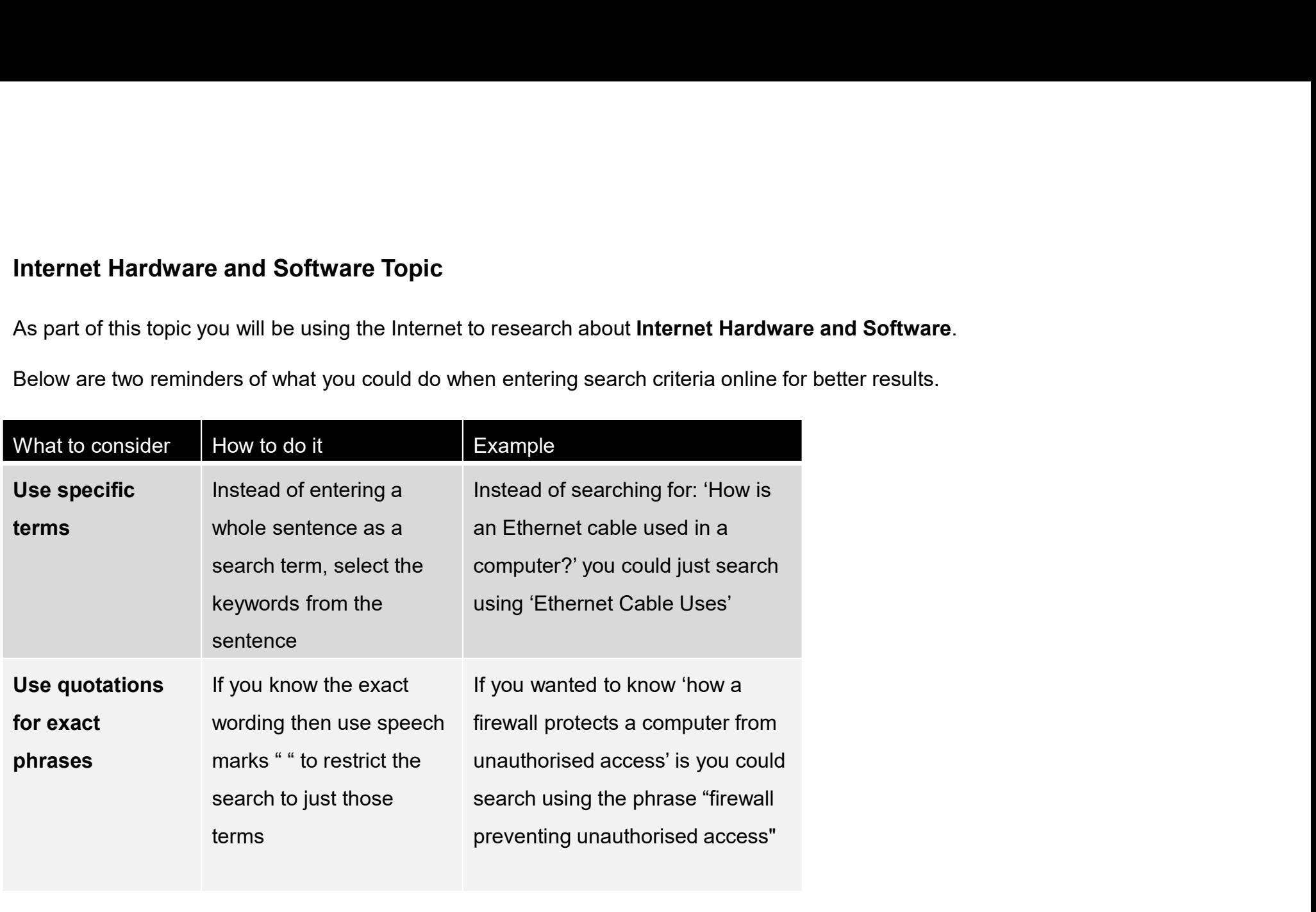